# **PUGCHALLENGE) EXCHANGE**

## Tales of the Secret Bunker 2017 Edition

Gus Björklund,

Head Groundskeeper, The Parmington Foundation,

Mike Furgal

MFWIC of MDBA, Progress Professional Services

Americas PUG Challenge Manchester, NH, USA 4-7 June 2017

#### Abstract

In this talk we share the results of numerous database performance measurements taken with modern releases of the OpenEdge RDBMS. These measurements were conducted in the well-known Secret Bunker.

In particular, we will show the effects of combining certain database features. Among these are After-Image Journalling, Transparent Data Encryption, OpenEdge Replication and a few other things.

Join us as we go down into the Secret Bunker to see what we can find there.

#### how to get to the bunker

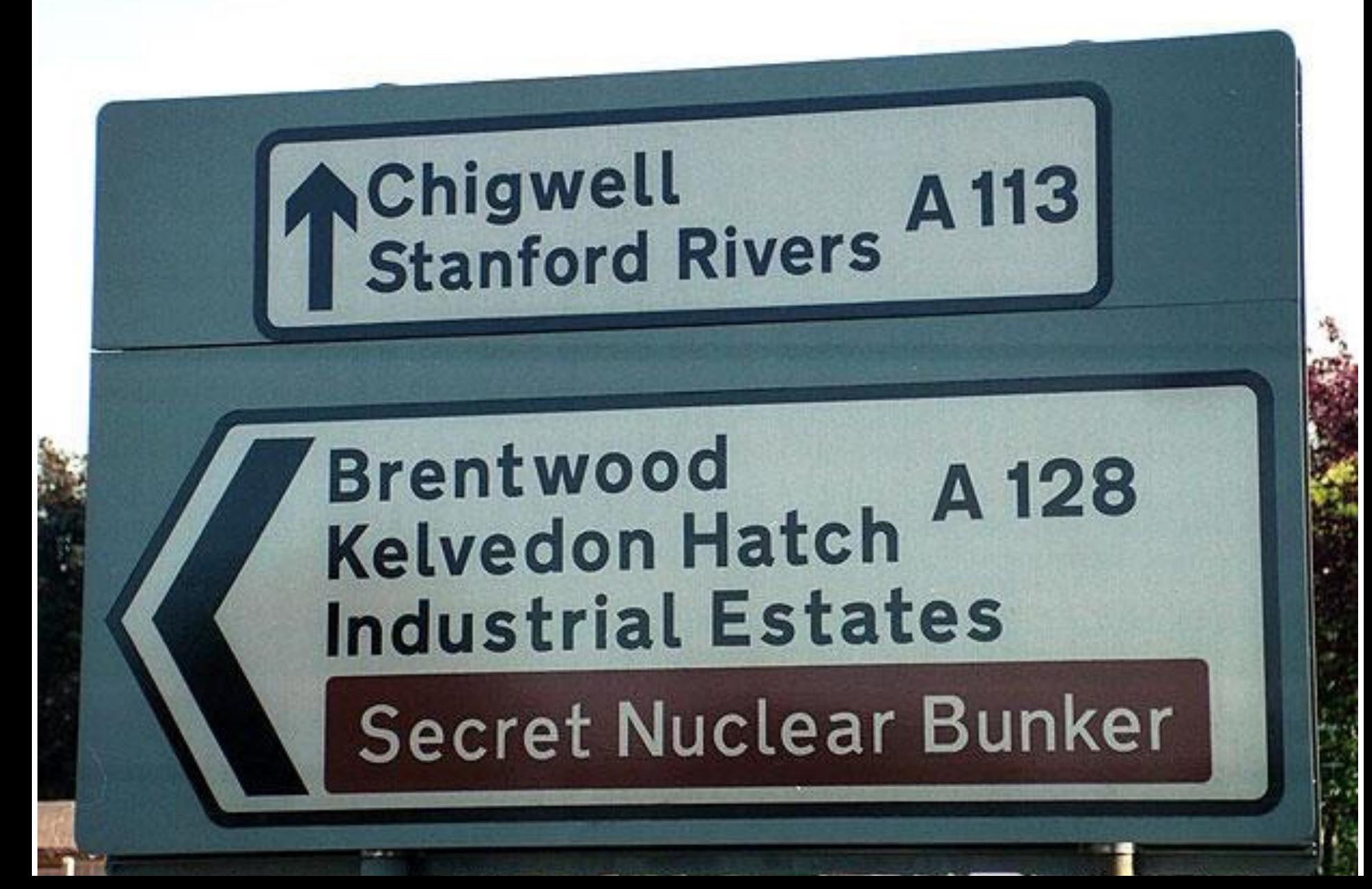

#### **Notices**

- Please ask questions as we go
- We have not tested everything.
- YMMV (Your mileage may vary, transportation, meals, and accomodations not included).

Experience, next, to thee I owe, Best guide; not following thee, I had remain'd In ignorance; thou open'st wisdom's way, And giv'st access, though secret she retire. John Milton, *Paradise Lost* 

We have lots of experience to share.

test machine number 1 aka bunker15

#### bunker15

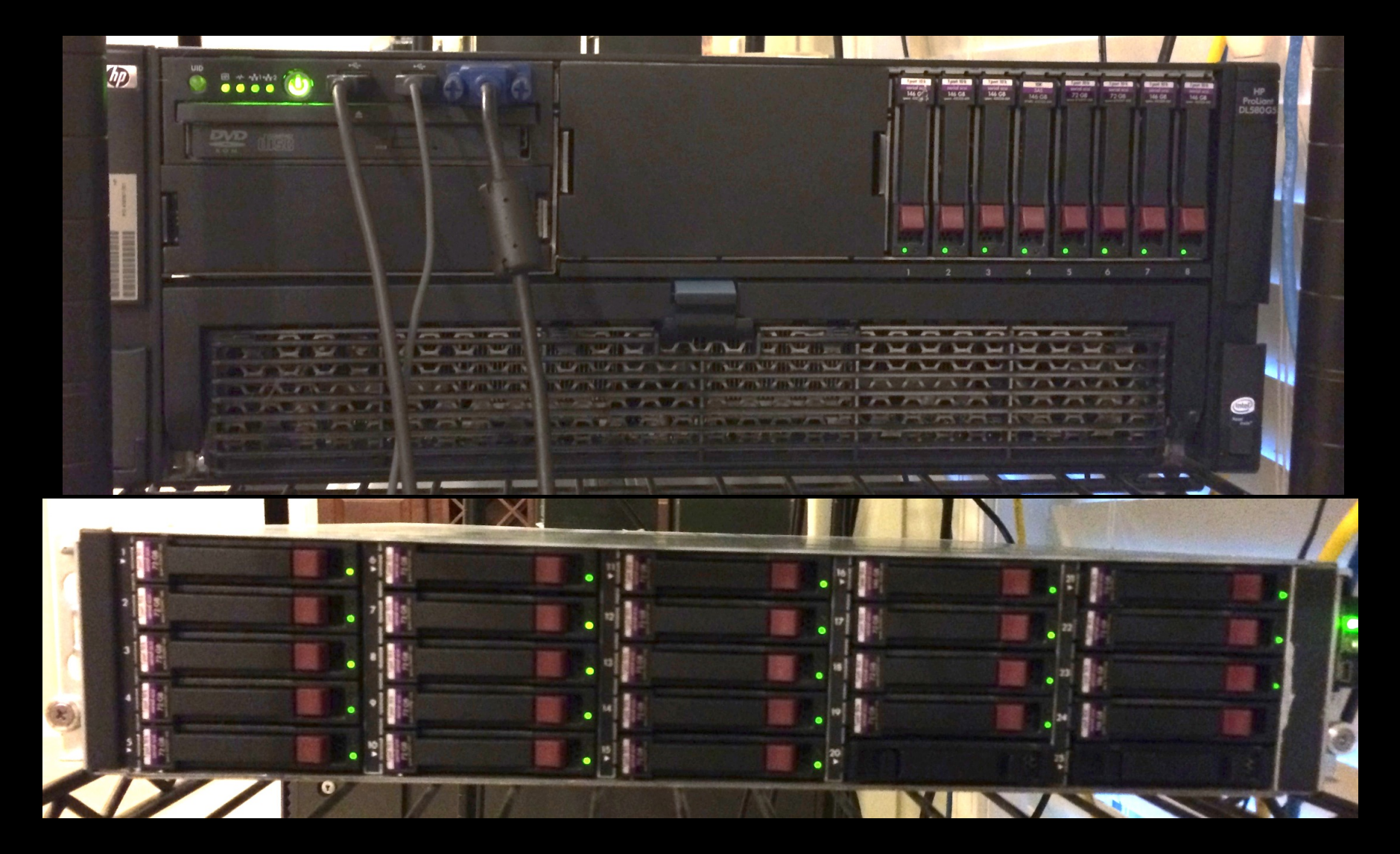

the bunker15 machine - an HP box

- 4 quad-core 2.4 GHz Intel processors
	- 4800.25 bogomips
- 64 GB memory
- **16 x 300 GB 10,000 rpm drives** 
	- RAID 10 for /home
- Centos 6 Linux (2.6.32-504.12.2.el6.x86\_64)
- OpenEdge 11.5.1 and 11.7
- ATM 7

New this machine cost \$35,000 USD.

Used we found it for \$3,500 USD

#### The "good old ATM benchmark"

### ▪ Standard Secret Bunker Benchmark

- baseline config always the same since Bunker #2
- Not today, though 9x larger database: 100 GB
- **Simulates ATM withdrawal transaction**
- 150 concurrent users
	- execute as many transactions as possible in given time

## **• Highly update intensive**

- fetch 3 rows
- update 3 rows
- create 1 row with 1 index entry

#### let's run some tests

#### build a 7200 tps database

using 4 concurrent "loaders"

#### 7200 tps ATM database has account rows 720,000,000  $t_{\text{e}}$ ller rows  $\frac{1}{200}$ ,000

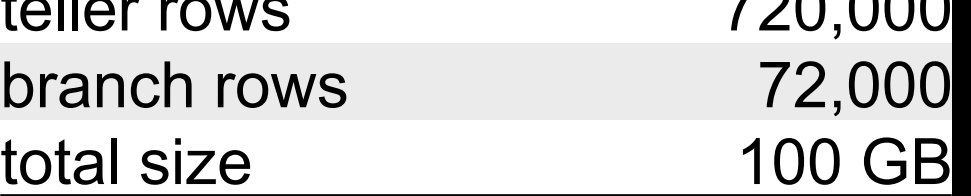

build time was 8 hours 59 minutes 720,792,000 records created (1,337,276 records per minute)

#### Test 1: run the standard ATM baseline

- -maxAreas 90 # maximum storage areas
- -n 250  $\mu$  maximum number of connections
- $-L$  10240  $\#$  lock able entries
- -B 64000  $\#$  main buffer pool number of buffers
- -spin 5000 # spinlock retries
- -bibufs 32 # before image log buffers

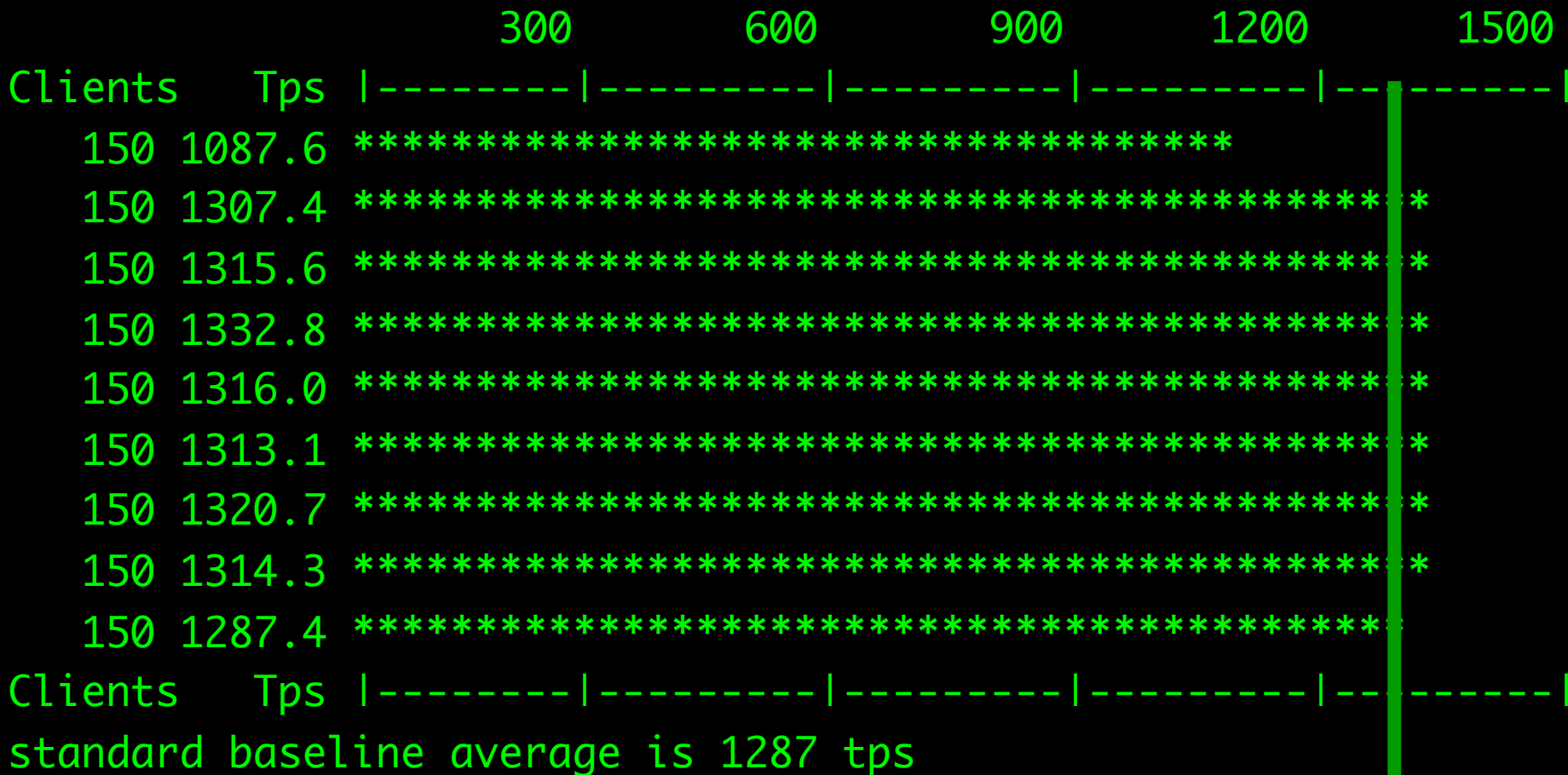

ш

## 1287 Is that a good result? Why?

Test 1.1: run standard ATM baseline add lruskips 100, add napmax 100, change spin from 5,000 to 50,000

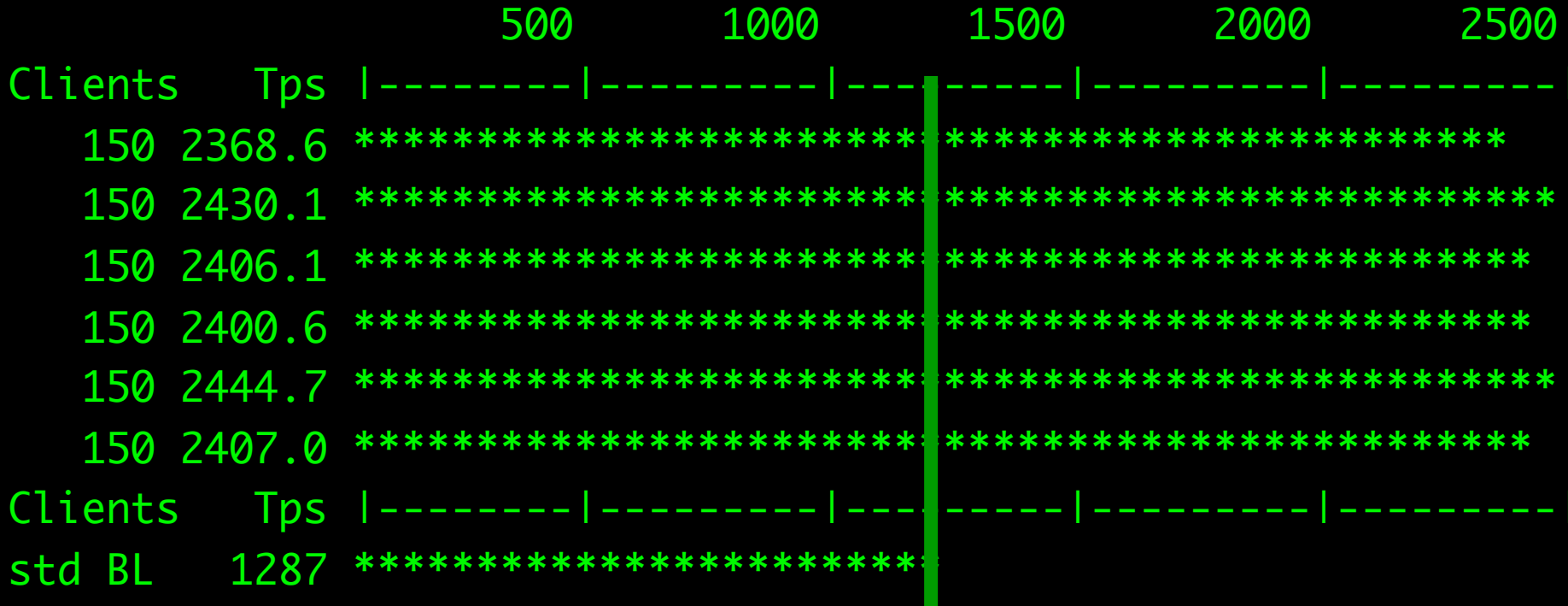

average is 2409 tps, double the standard baseline NOTE SCALE CHANGE !!!

THIS IS OUR NEW BASELINE !!!

#### 1287 to 2409

#### Twice more better with 3 easy changes !

Test 2: modified ATM baseline add after-image journalling (9 variable extents on other disks) archive daemon runs every 120 sec

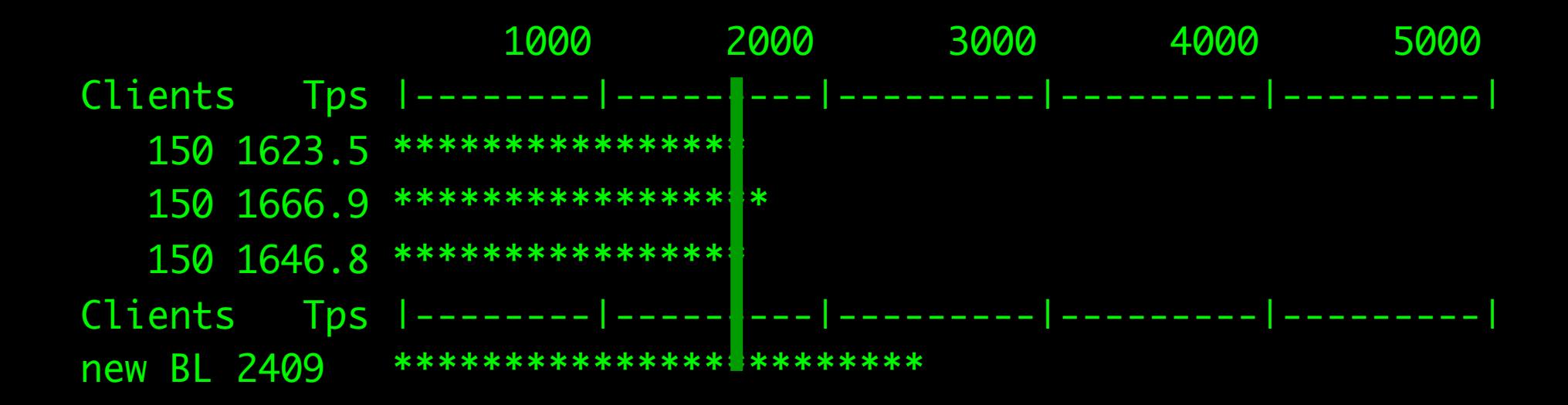

average is 1645 tps, 68 %

#### **Hey !!!!**

#### Not so fast, experts. Think we are stupid?

#### Didn't you tell us before that

"After-image journalling overhead is negligible." ?

2409 to 1645 is NOT negligible.

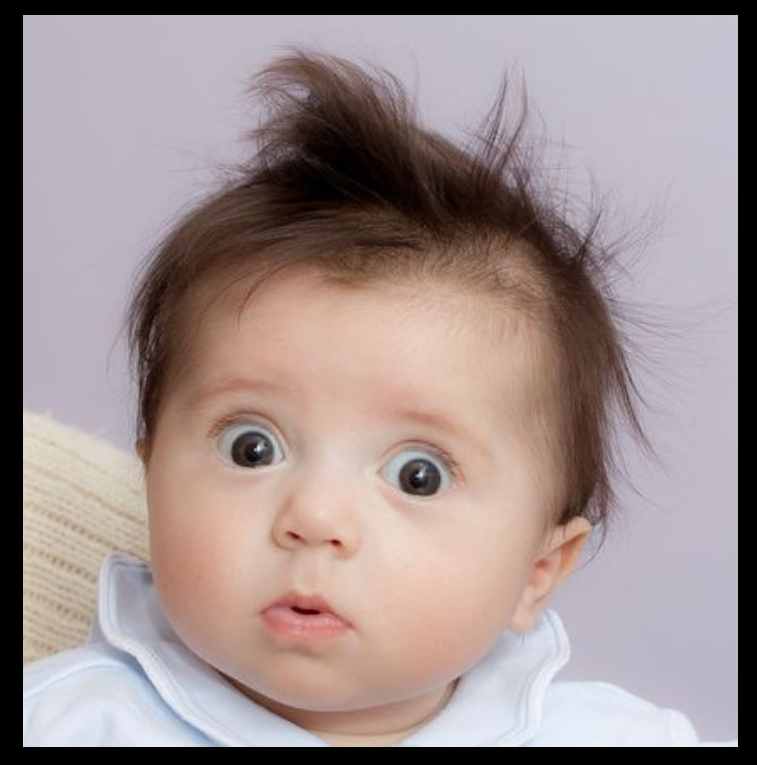

Test 2.1: modified ATM baseline with after-image journalling add after-image journal writer (AIW)

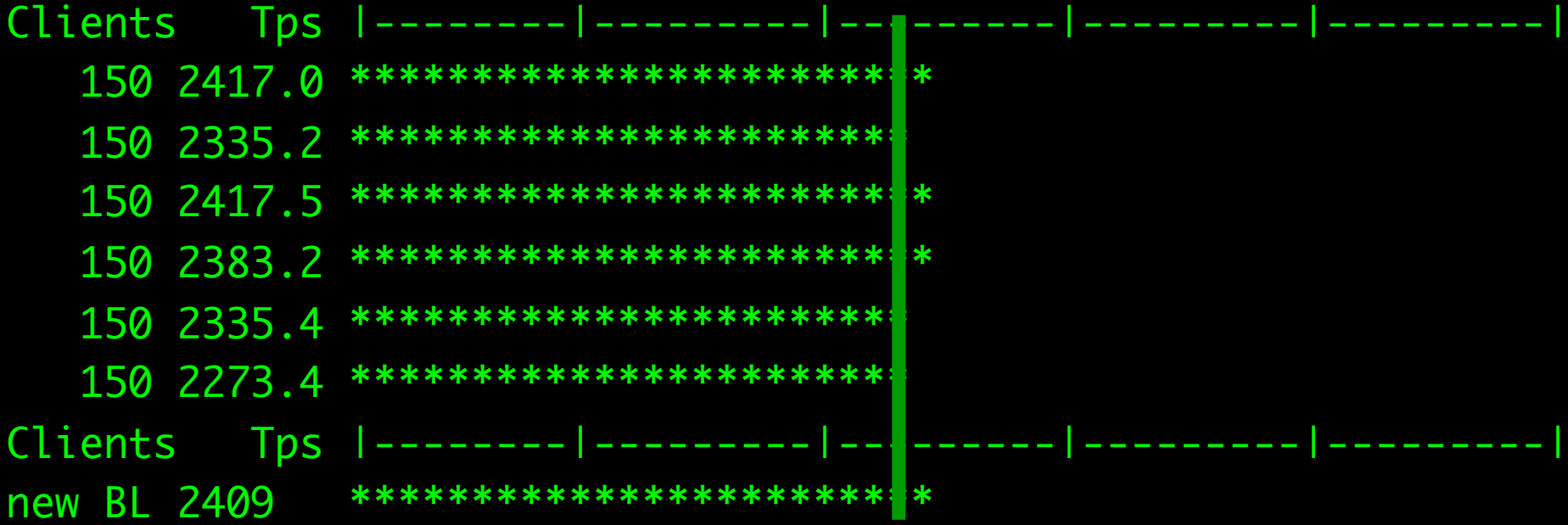

average 2360 tps, 98 %

We will take 2360 tps as the new, modified baseline. for the remaining tests

Test 3: modified ATM baseline with after-image journalling enable encryption (no policies)

```
#! /bin/sh
#echo 'e "Encryption Policy Area":30,64;8 ./db' \
>tdepolicyarea.st
#prostrct add atm tdepolicyarea.st
proutil atm -C enableencryption \
       -Autostart admin << EOF
AaBbCc1!
AaBbCc1!
```

```
EOF
```

```
#
```
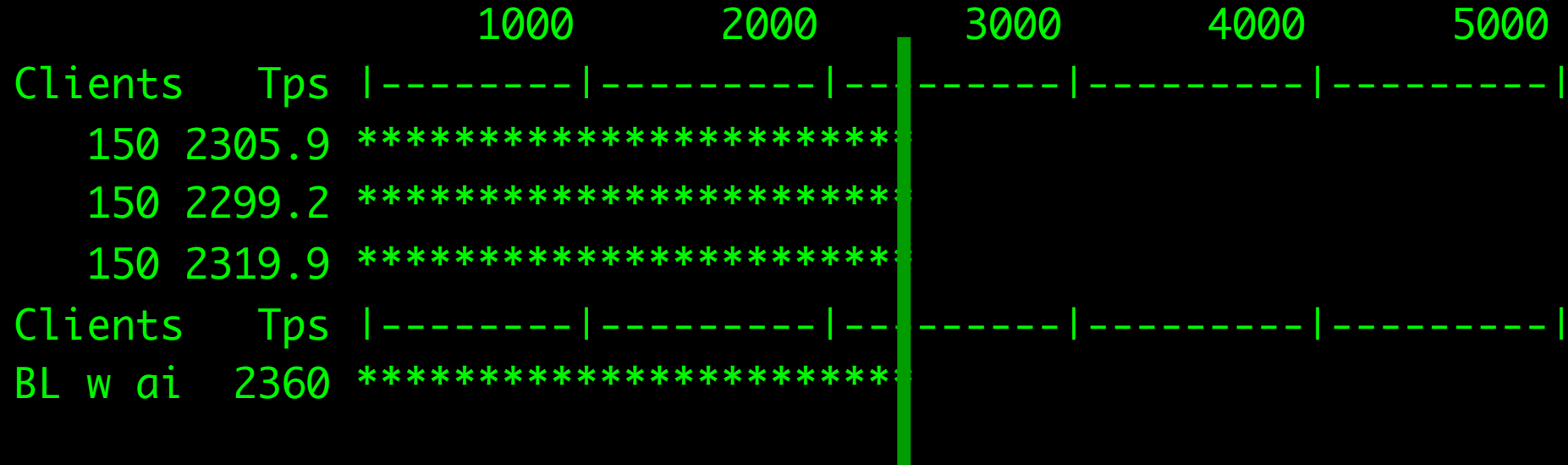

average is 2307, 98 %

Test 3.1: modified ATM baseline with after-imaging with encryption enabled add policies

```
#! /bin/sh
#
for T in account branch teller history1 history2 
history3 history4
do
     proutil atm -C epolicy manage table encrypt "$T" 
done
#
for I in account.account branch.branch\
          teller.teller \
         history1.histid history2.histid
          history3.histid history4.histid
do
     proutil atm -C epolicy manage index encrypt "$I"
done
```
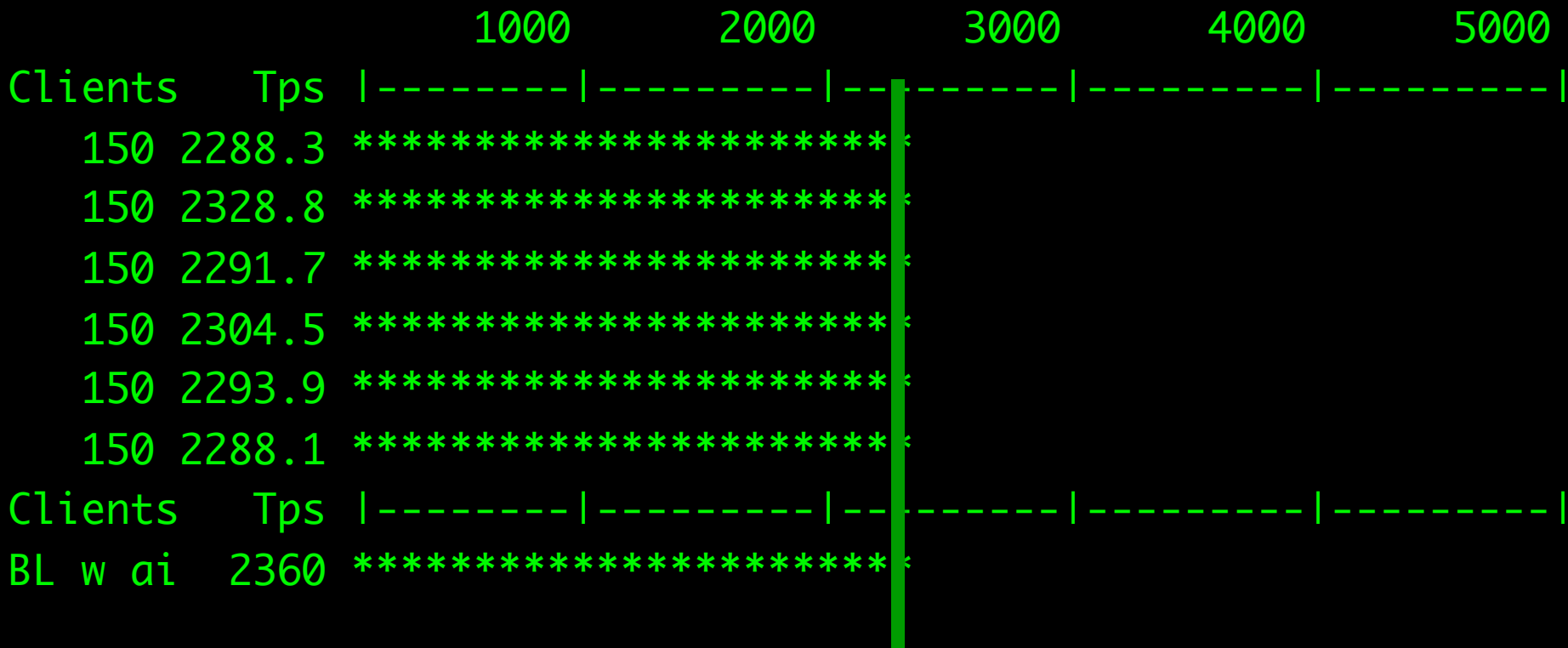

average is 2298 tps. 97 %

Test 3.2: modified ATM baseline with after-imaging with encryption with policies add 14 proutil encryptors (6 for tables, 6 for indexes)

#### #! /bin/sh

#### #

for T in account branch teller history1 history2  $\setminus$ history3 history4

#### do

```
 proutil atm -C epolicy manage table update "$T" \
         2>&1 >>encrypt_tb.log &
```
#### done

#### #

for I in account.account branch.branch teller.teller \ history1.histid history2.histid  $\setminus$ history3.histid history4.histid

#### do

```
 proutil atm -C epolicy manage index update "$I" \
         2>&1 >>encrypt_ix.log &
```
#### done

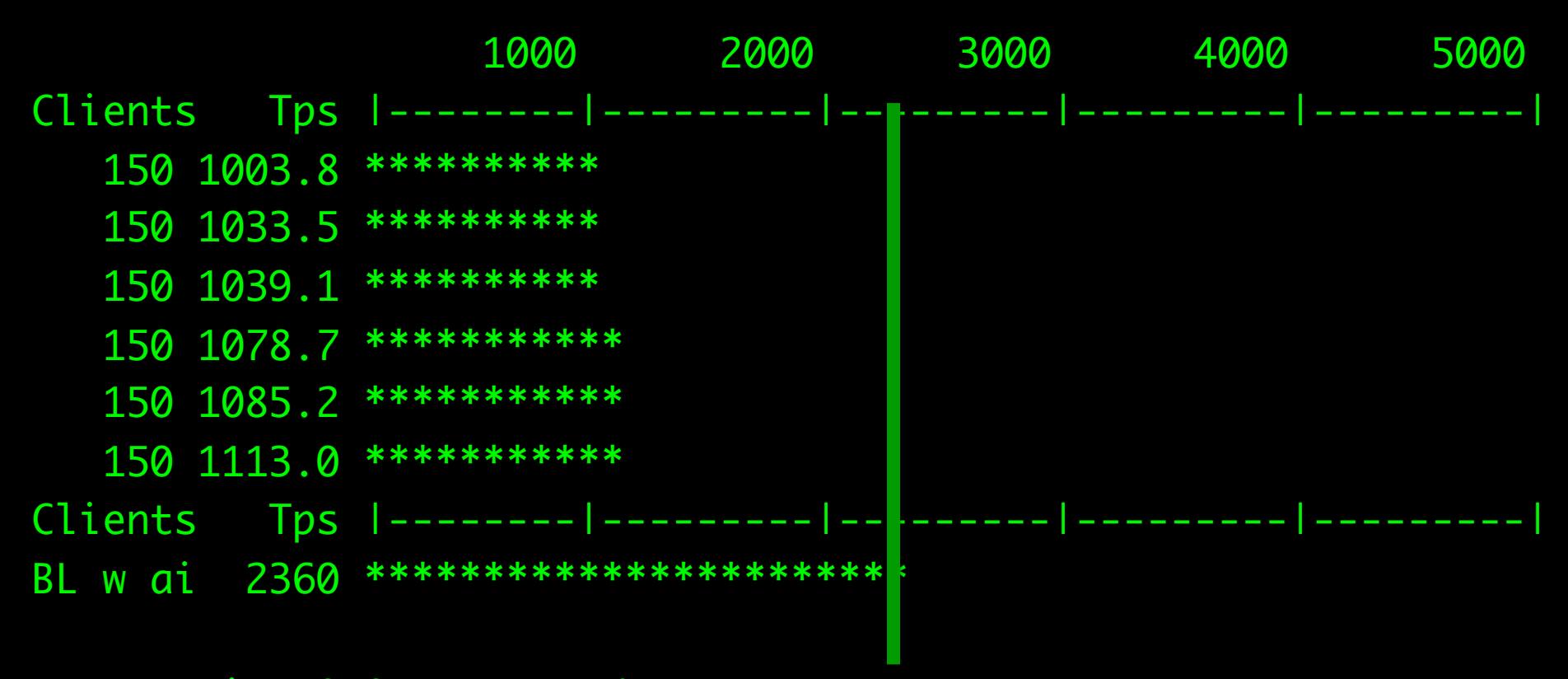

```
average is 1058 tps, 45 %
```
## 2298 to 1058 WTF?

Test 3.3: modified ATM baseline with after-imaging with encryption with policies fully encrypted

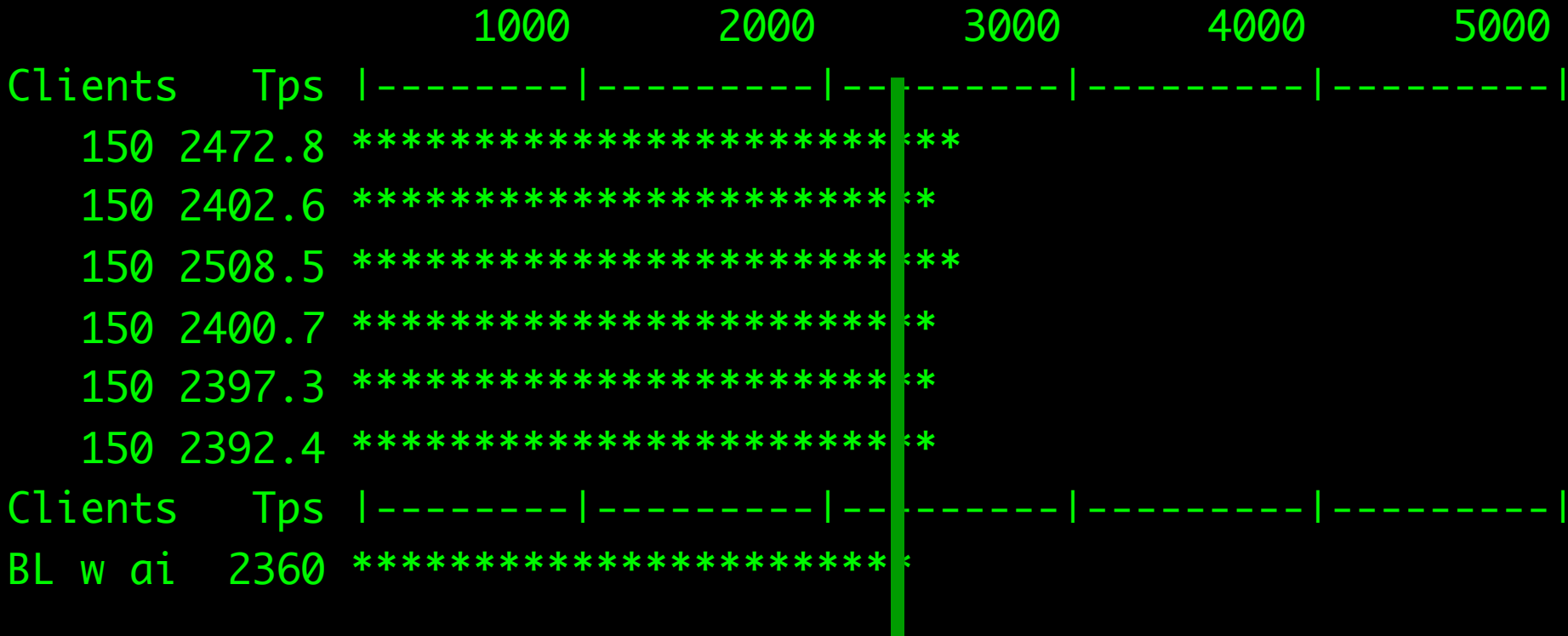

average is 2428 tps, 103 %

#### 1058 to 2428

2438 > 2360

Why was it faster than the reference ? Test 3.4: modified ATM baseline with after-imaging with encryption with policies fully encrypted stop db, flush filesystem cache, start db

proshut database/atm -by sync echo 3 > /proc/sys/vm/drop\_caches proserve -pf atm.pf

#### after flushing filesystem cache

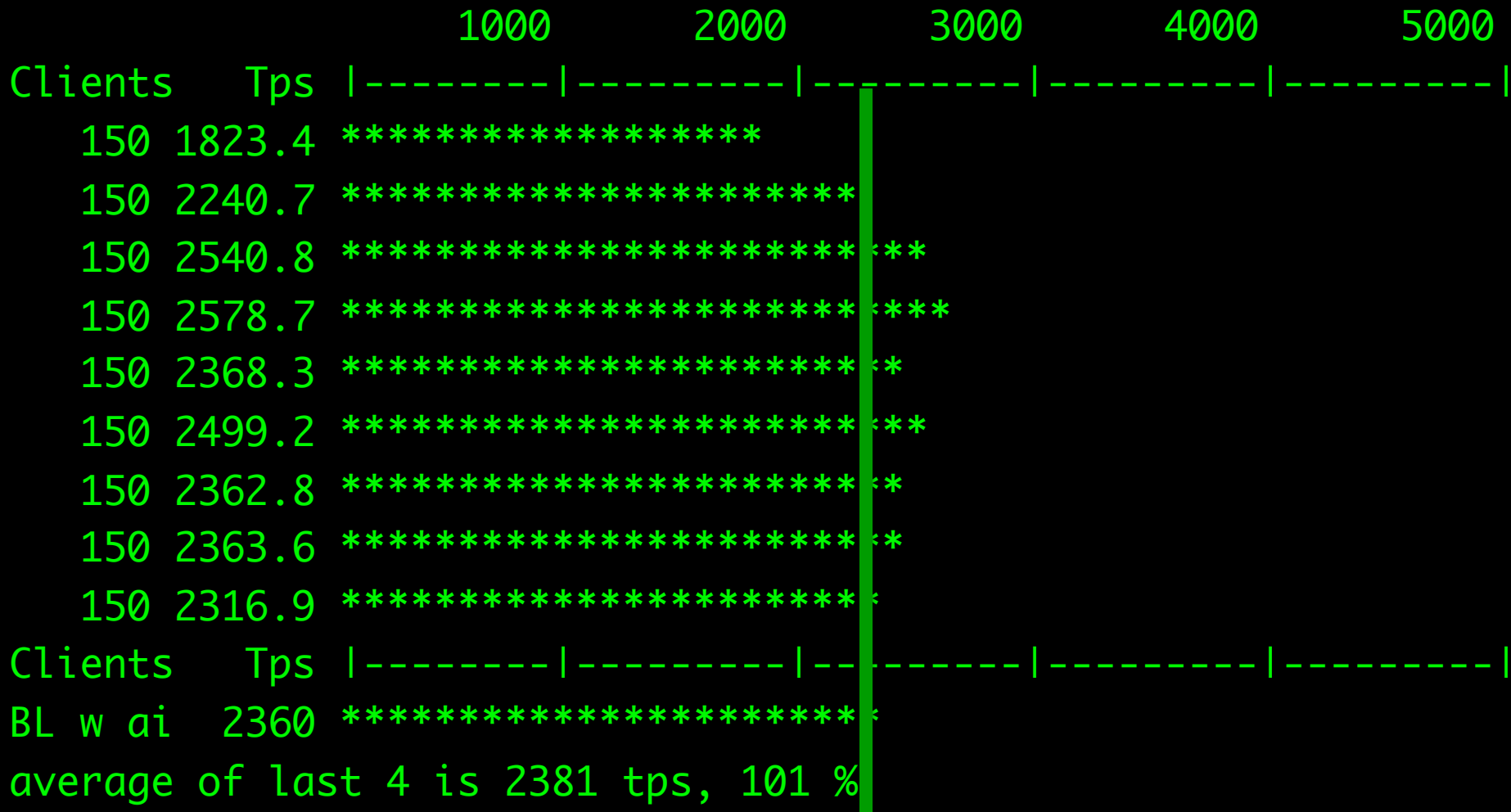

Test 4: modified ATM baseline with after-imaging with encryption with policies fully encrypted upgrade from 11.5.1 to 11.7

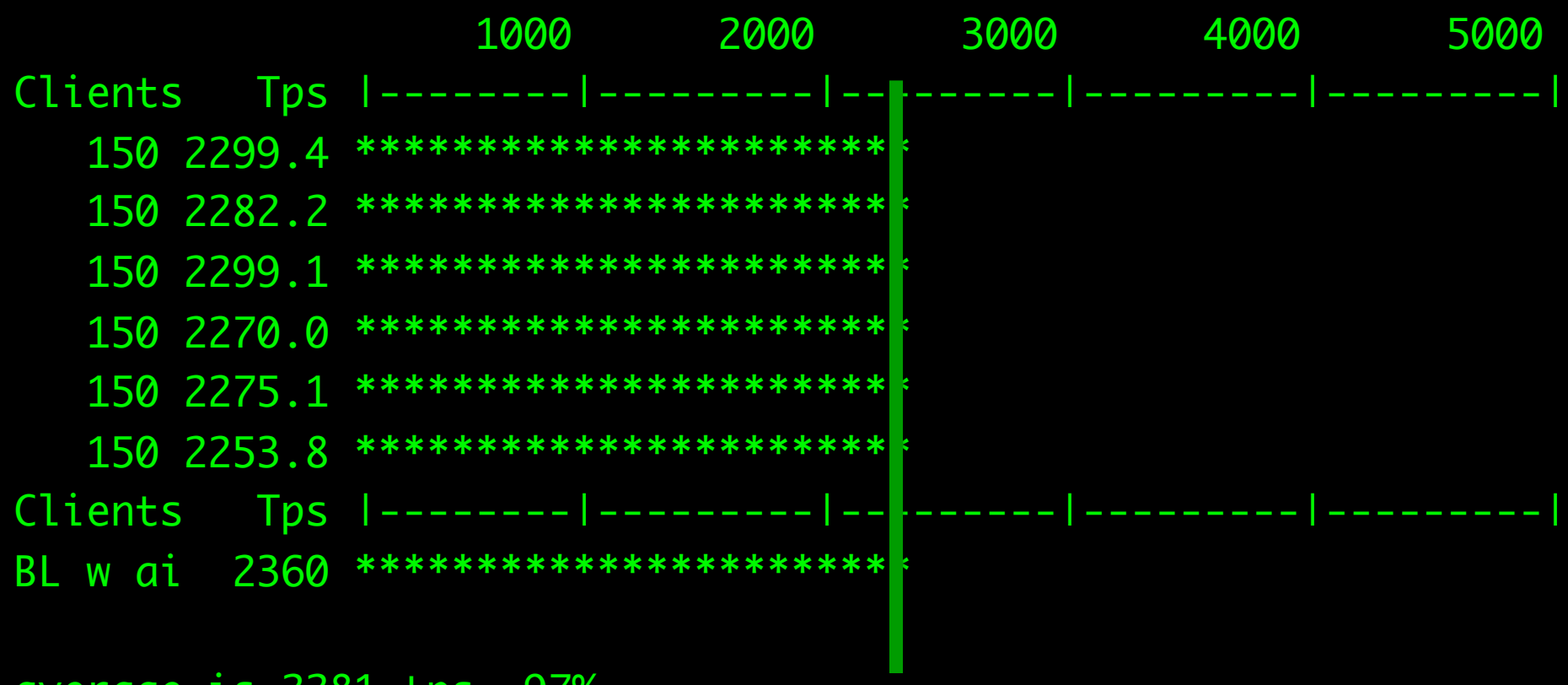

average is 2281 tps, 97%

Test 4: modified ATM baseline with after-imaging with encryption with policies fully encrypted add OpenEdge Replication

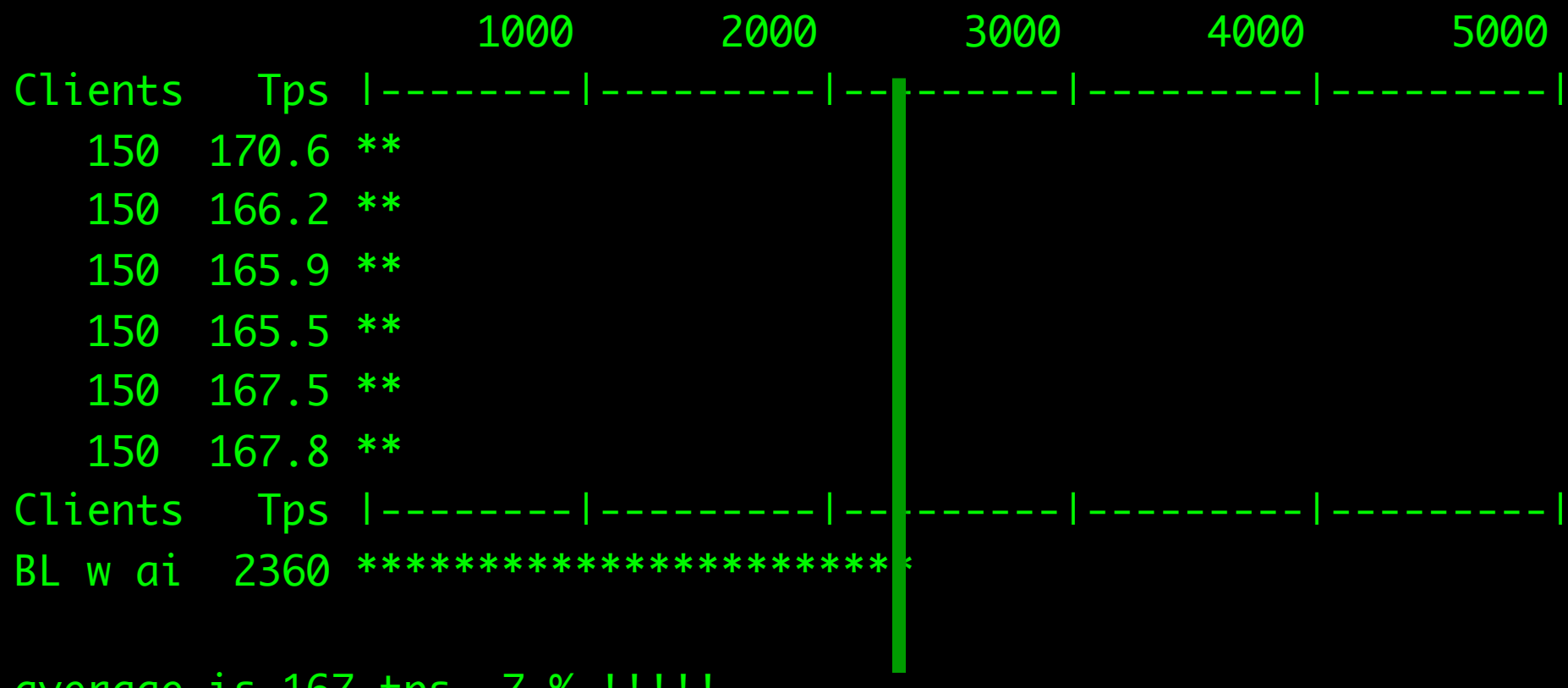

average is 16/ tps, / % !!!!!

#### a complete disaster !

**ENGINEER** 

**SECON** 

photo from popular mechanics

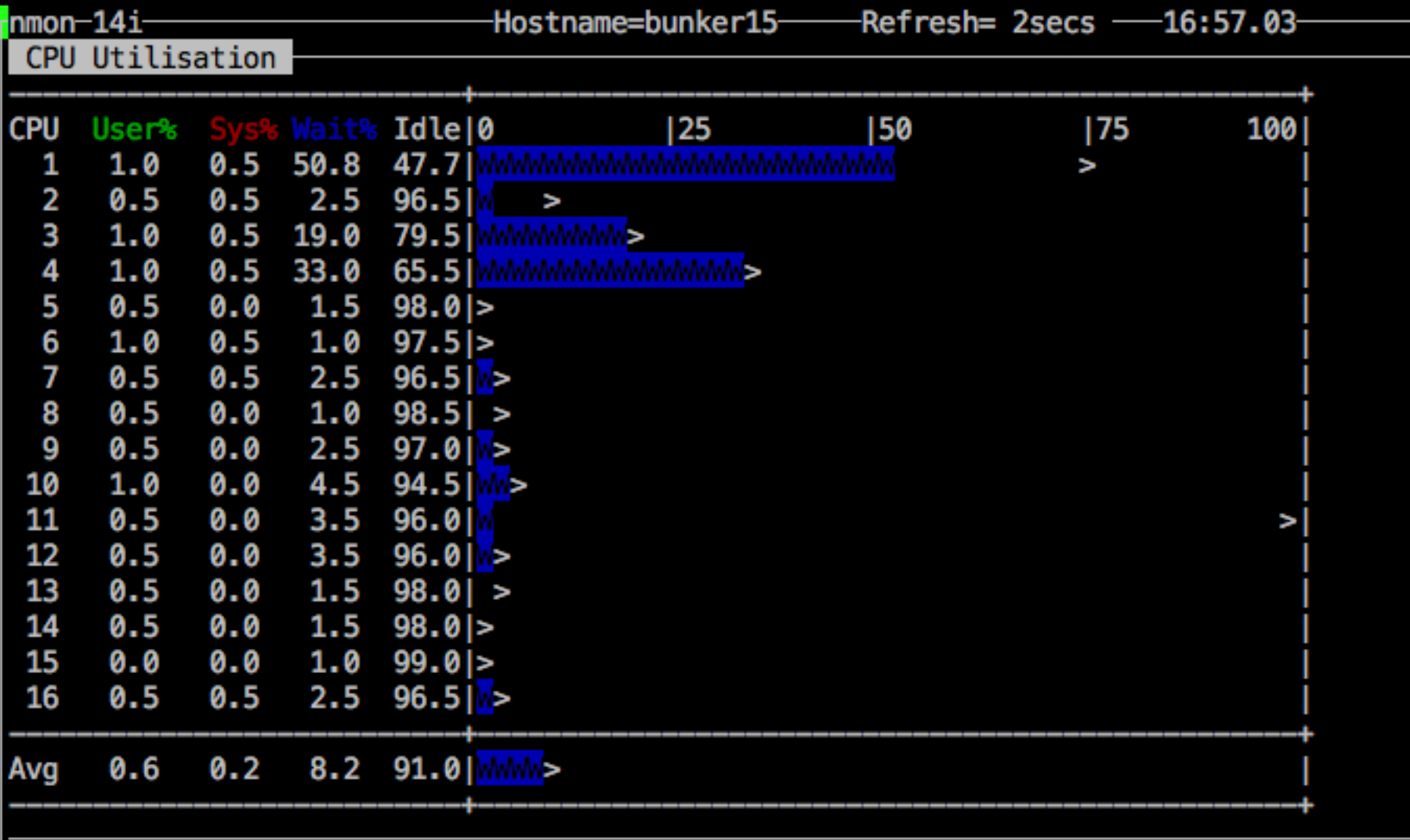

we are completely disk bound source and target are on the same machine this was a bad idea.

Test 4: modified ATM baseline with after-imaging with encryption with policies fully encrypted move target to Norcross, GA (1 MB/sec line)

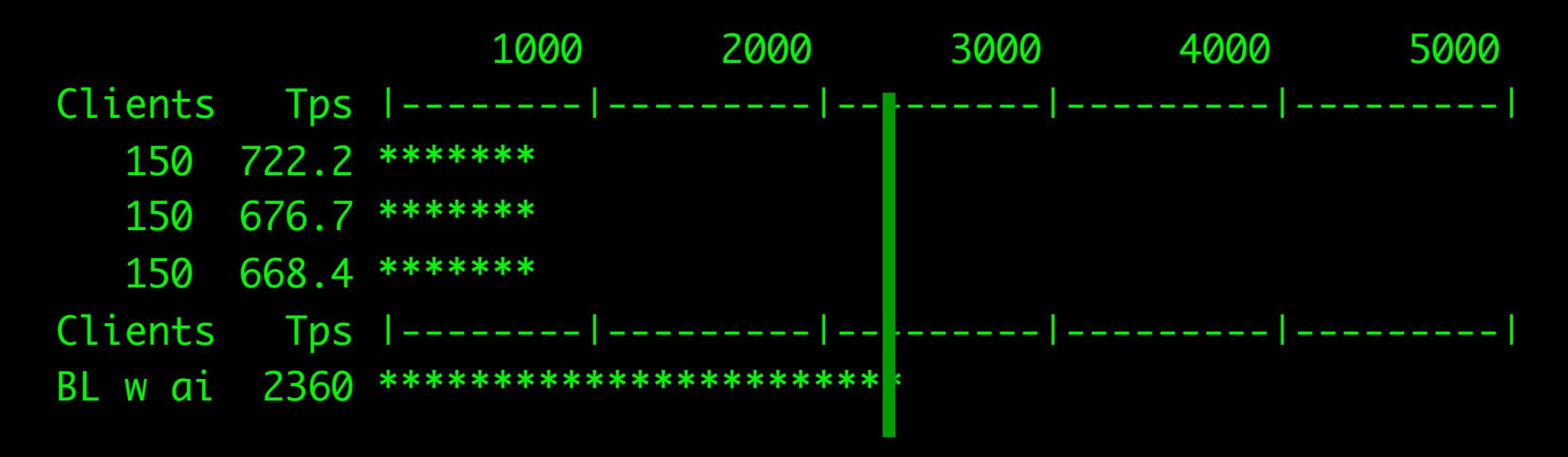

average is 688 tps, 29%

## Can we do better ?

How ?

Yes ! Raise -pica to 1,000,000 (about 977 MB of queue space, default is 64 KB)

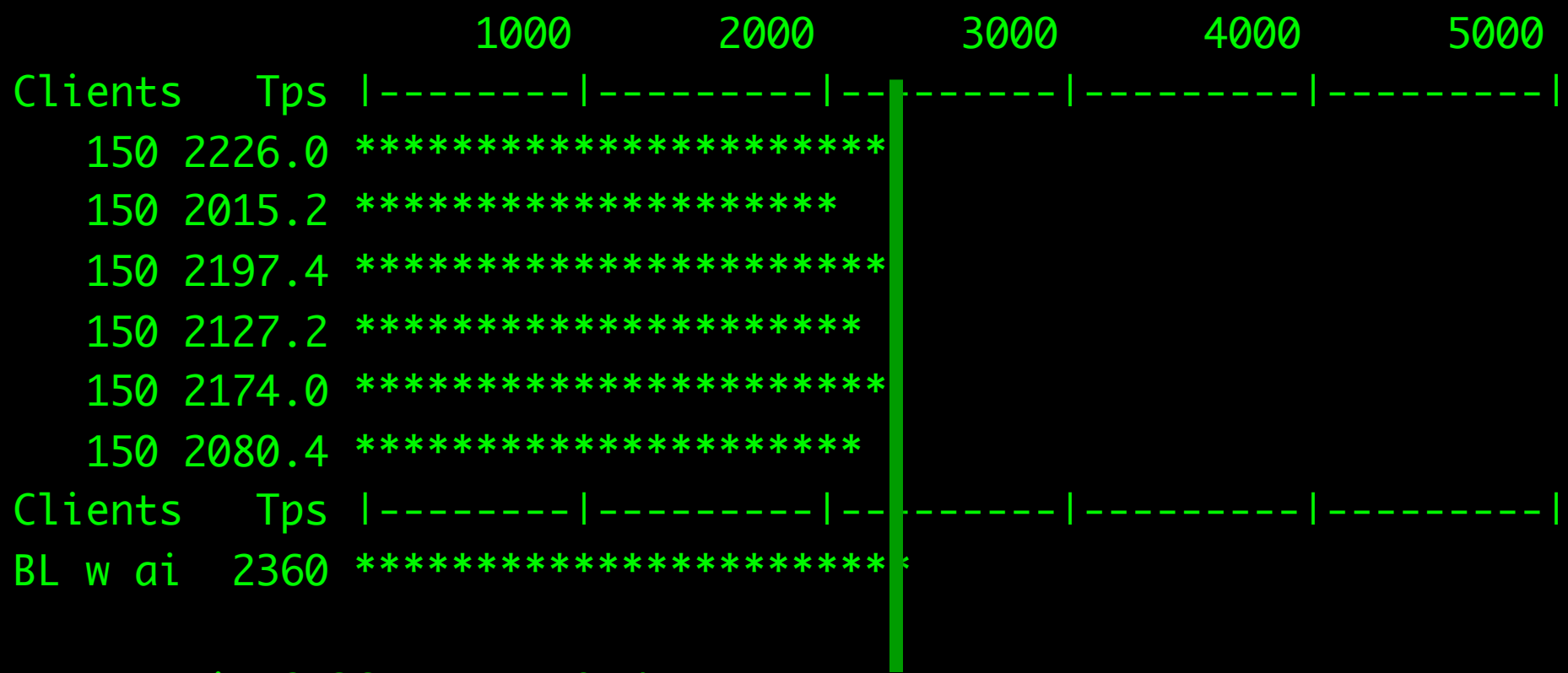

average is 2136 tps or 91%

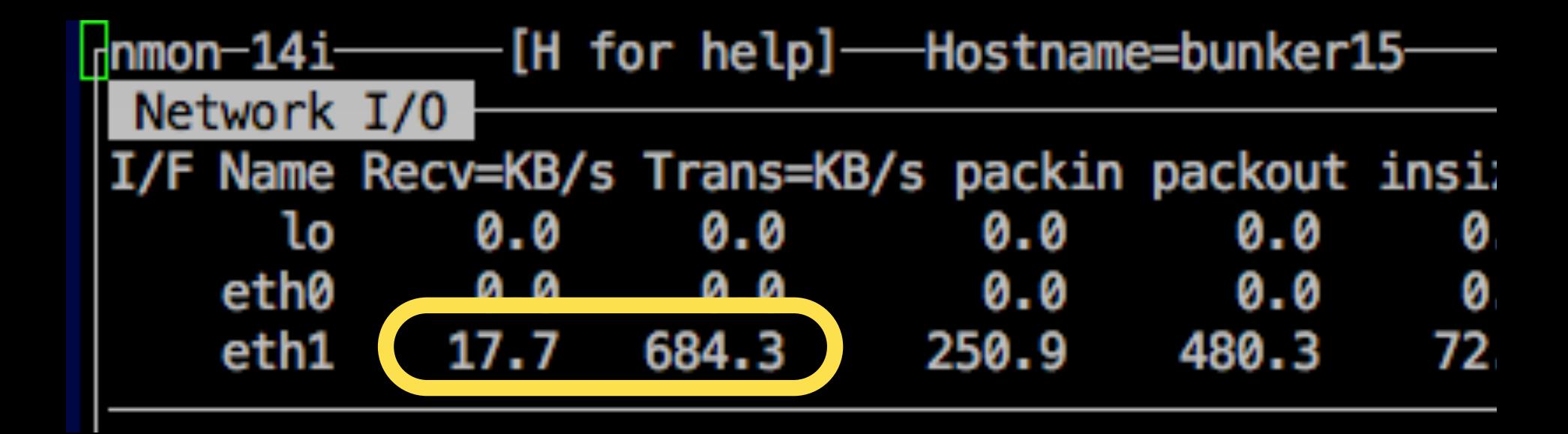

#### What does our experience tell you?

#### *Results summary part 1*

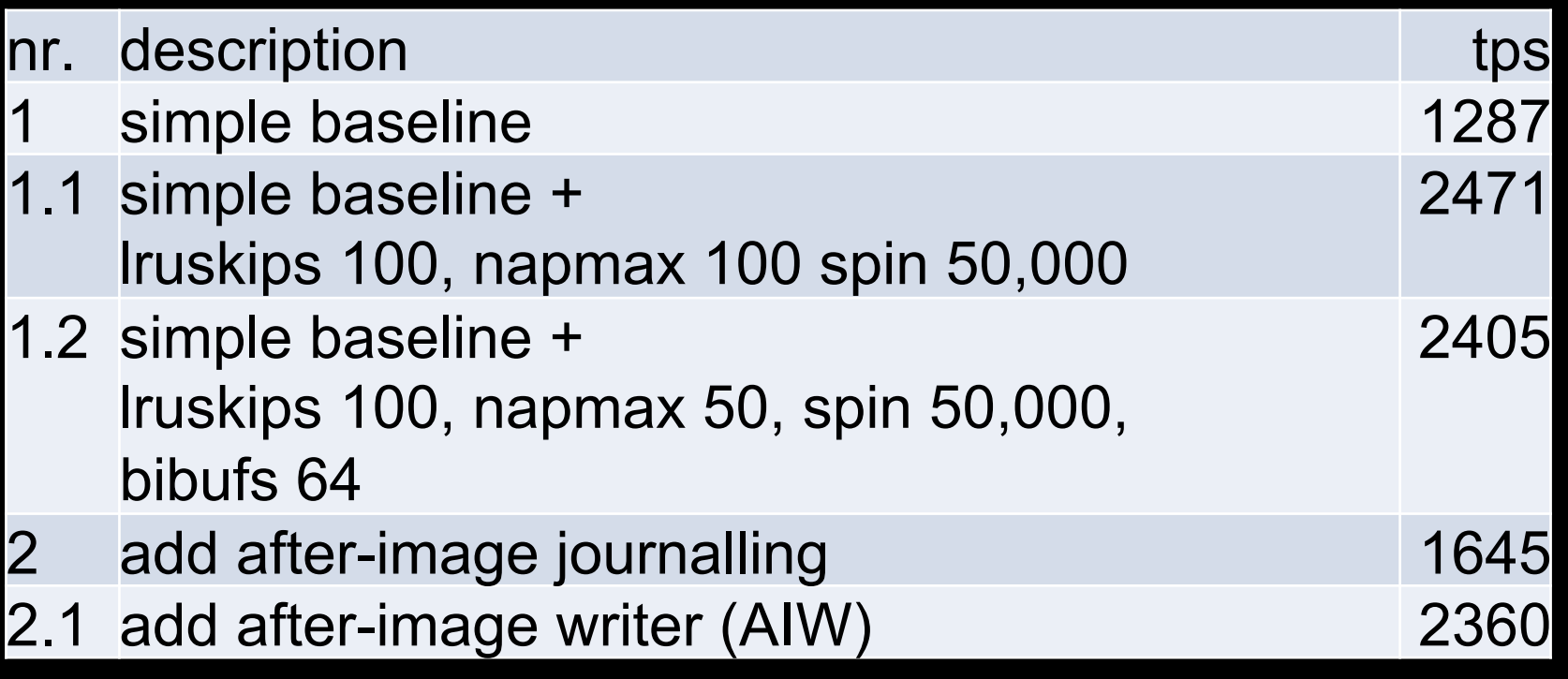

Modified BL with AI is 2360

#### *Results summary part 2*

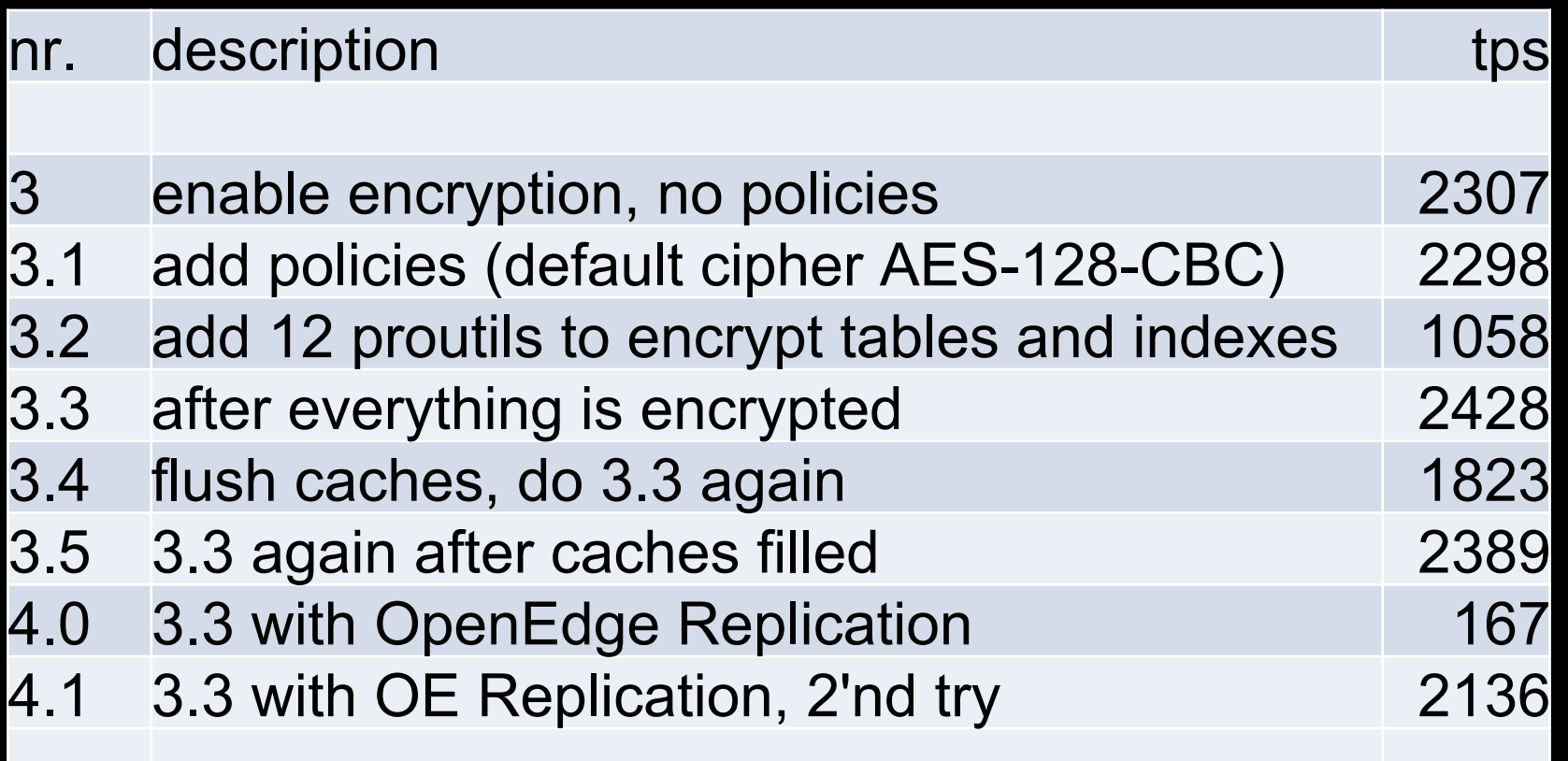

Now, lets try a small machine test machine nr. 2 aka bunker17

#### bunker17 - a Dell PowerEdge 2950 circa 2009

- 4 dual-core 3.0 GHz Intel processors
- 32 GB memory
- **PERC 6i RAID controller**
- 6 Hitachi 7200 rpm SATA drives
	- $\cdot$  4 RAID 0
	- 2 JBOD for bi and ai
- Centos 7 Linux
- **OpenEdge 11.5.1**
- ATM 7

*Total cost \$555.26 USD* 

#### *bunker17*

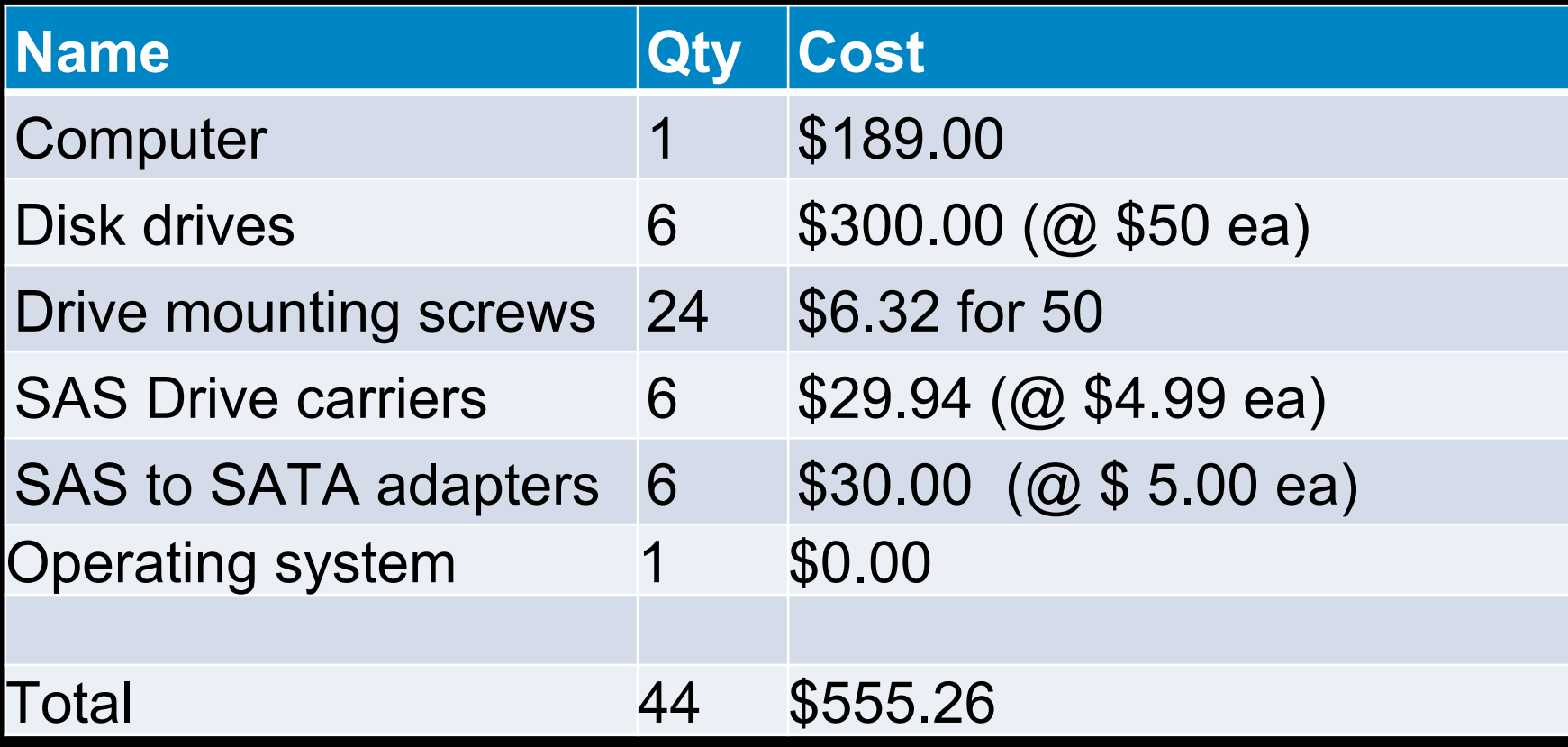

bunker17 machine **Standard Baseline +** -Iruskips 100 -napmax 100

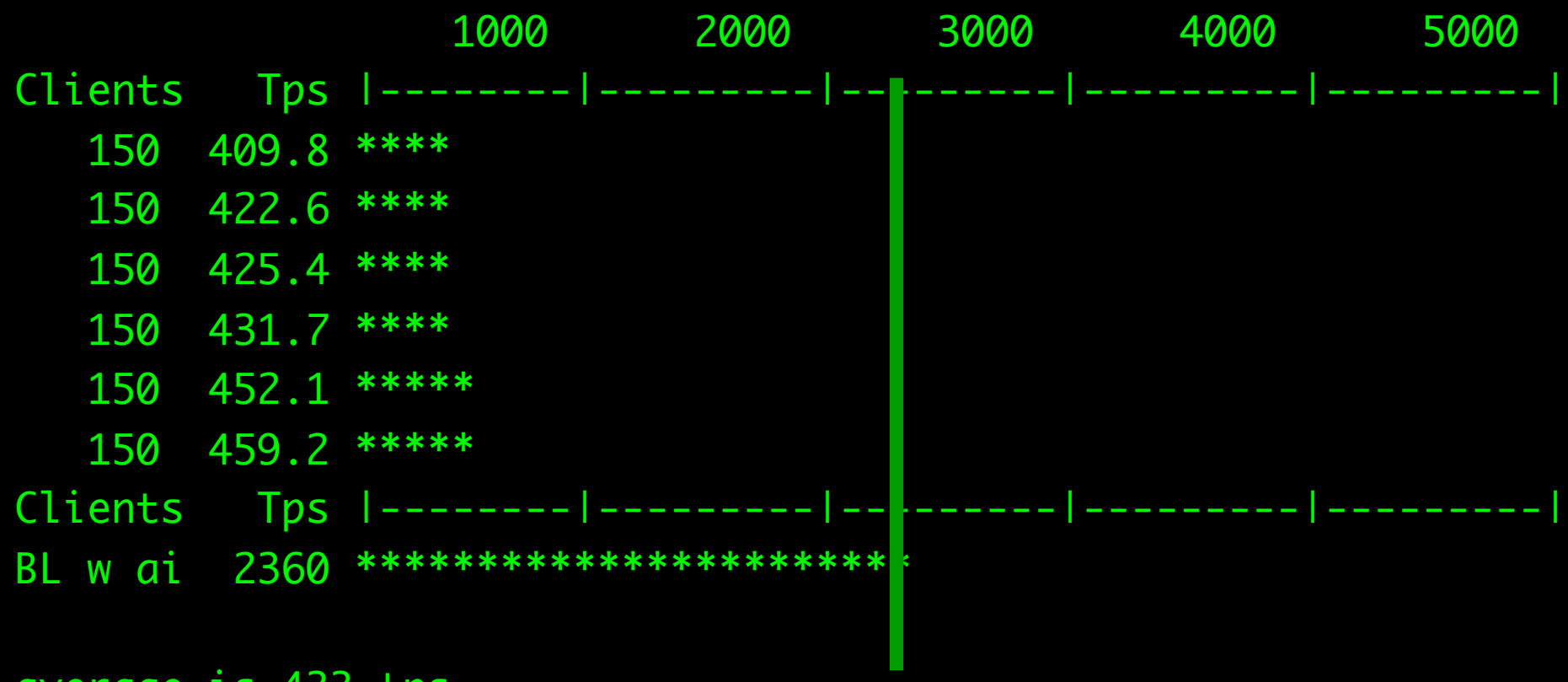

average is 433 tps

What would a brand new machine like bunker 15 cost?

#### *bunker17*

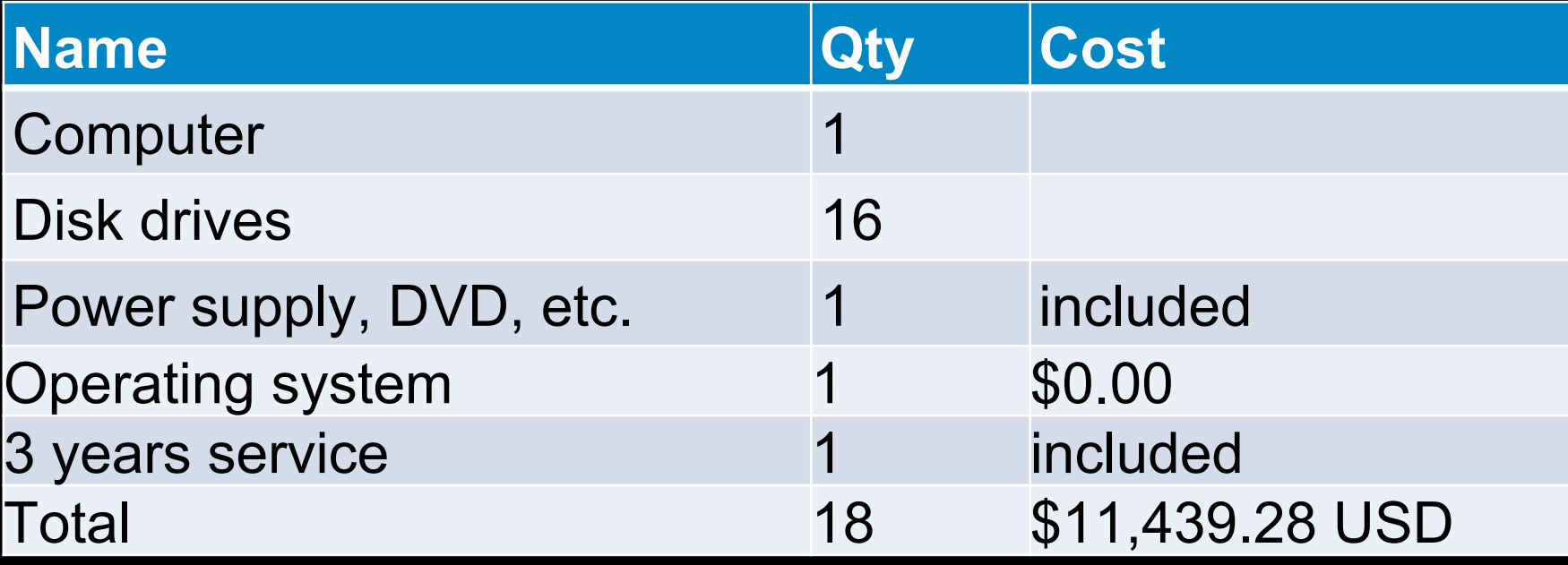

#### Lessons\*\*

- 0) lruskips has a big impact
- 1) napmax has a lesser impact
- 2) after-image overhead is essentially zero
- 3) encryption overhead is essentially zero
- 4) 11.5.1 and 11.7 database performance are the same
- 5) OpenEdge Replication overhead is about 9 %
- 6) good hardware is very inexpensive

*\*\* YMMV (your mileage may vary). transportation, meals and accomodations not included.*  "Experience is a brutal teacher because she gives the test first and the lesson afterwards." Vernon Sanders Law

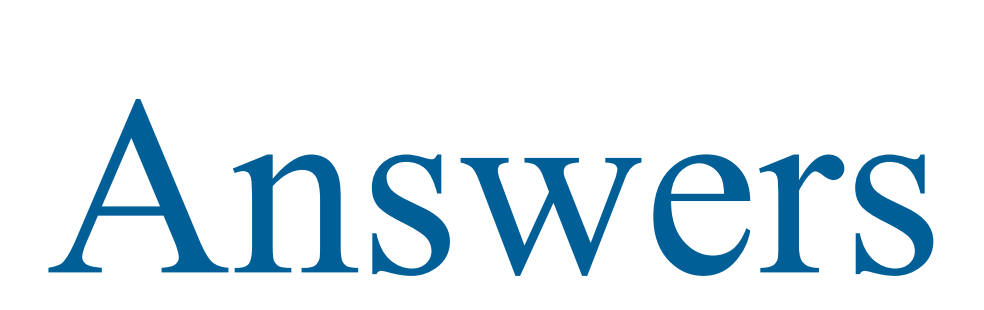

Want

email:

 gus642@gmail.com mfurgal@progress.com